# THOOVIL 公交9路的时间表和线路图

 $\frac{1}{2}$  先锋驾校 不对于 不动物的 不动物的 不动物的 不动物的

公交9((先锋驾校))共有2条行车路线。工作日的服务时间为: (1) 先锋驾校: 05:00 - 21:00(2) 淘宝城(内): 05:50 - 20:30 使用Moovit找到公交9路离你最近的站点,以及公交9路下班车的到站时间。

## 方向**:** 先锋驾校

32 站 [查看时间表](https://moovitapp.com/nantong___%E5%8D%97%E9%80%9A-5479/lines/9%E8%B7%AF/749657/3285565/zh-cn?ref=2&poiType=line&customerId=4908&af_sub8=%2Findex%2Fzh-cn%2Fline-pdf-Nantong___%25E5%258D%2597%25E9%2580%259A-5479-1198365-749657&utm_source=line_pdf&utm_medium=organic&utm_term=%E5%85%88%E9%94%8B%E9%A9%BE%E6%A0%A1)

淘宝城(内)

淘宝城

醋纤公司

南方市场新址

五一路公交停车场

天虹花园

板桥新村

小石桥东

小石桥南

中级法院

学田南苑

学田农贸市场

教育路五一路西

市委党校

市照明管理处

教育路通京大道西

通京大道青年路北

紫东花苑北

景河苑

通甲路星明路口

南通玛丽医院

观音山西

## 公交**9**路的时间表

往先锋驾校方向的时间表

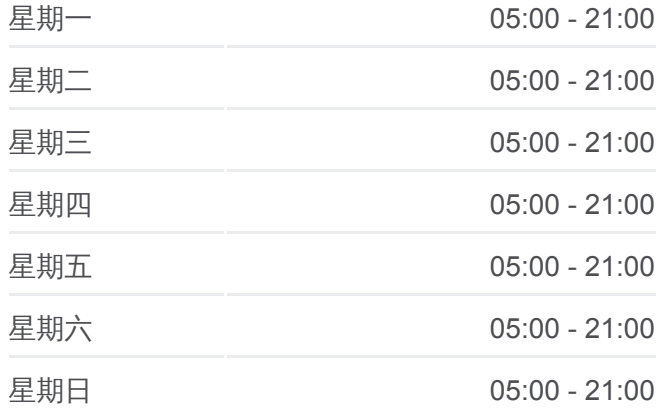

公交**9**路的信息 方向**:** 先锋驾校 站点数量**:** 32 行车时间**:** 42 分 途经站点**:**

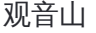

双坝

东快速路通甲路南

财通科技园

品尚集团

英伦上院

城市名人府邸

青年路兴园路口

青年路振先路口

先锋驾校

# 方向**:** 淘宝城 **(** 内 **)** 32 站

[查看时间表](https://moovitapp.com/nantong___%E5%8D%97%E9%80%9A-5479/lines/9%E8%B7%AF/749657/3285566/zh-cn?ref=2&poiType=line&customerId=4908&af_sub8=%2Findex%2Fzh-cn%2Fline-pdf-Nantong___%25E5%258D%2597%25E9%2580%259A-5479-1198365-749657&utm_source=line_pdf&utm_medium=organic&utm_term=%E5%85%88%E9%94%8B%E9%A9%BE%E6%A0%A1)

先锋驾校

青年路振先路口

青年路兴园路口

城市名人府邸

英伦上院

品尚集团

财通科技园

东快速路通甲路南

双坝

观音山

观音山西

南通玛丽医院

通甲路世伦路西

通甲路星明口

景河苑

紫东花苑北

通大钟秀校区

教育路通京大道西

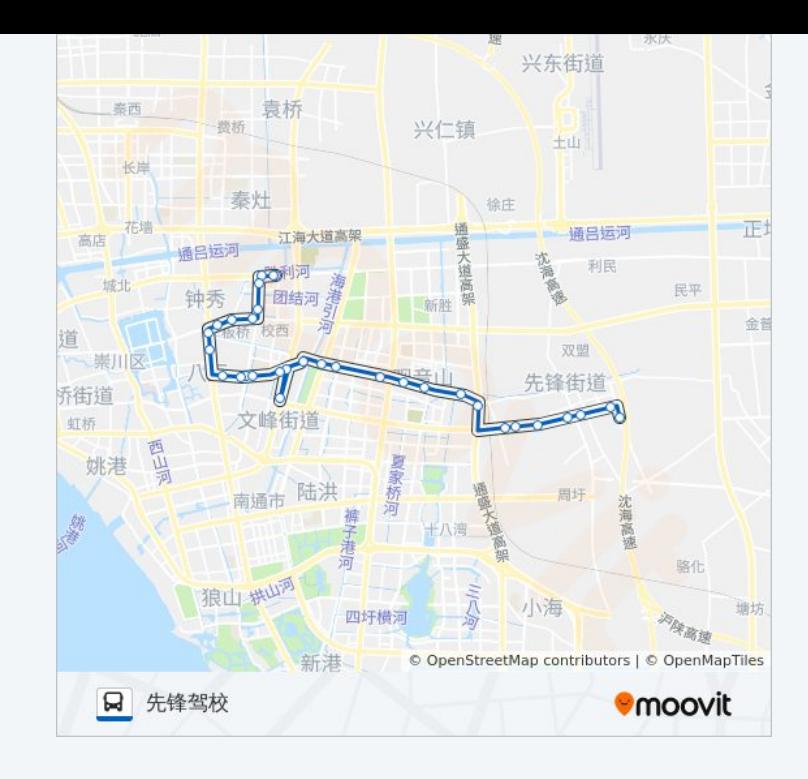

公交 **9**路的时间表

往淘宝城 ( 内 )方向的时间表

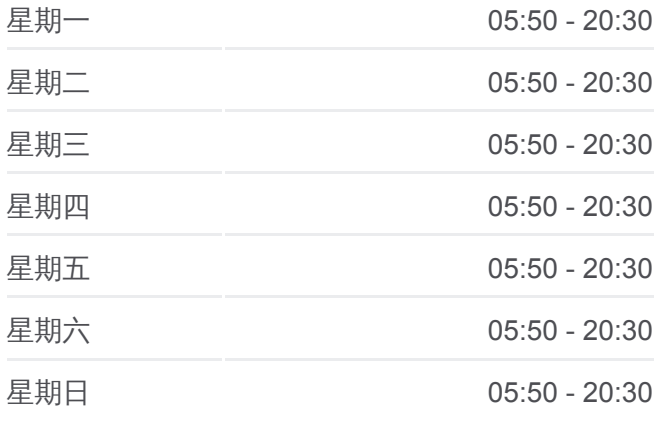

## 公交 **9**路的信息 **方向:** 淘宝城(内) 站点数量**:** 32 行车时间**:** 44 分 途经站点 **:**

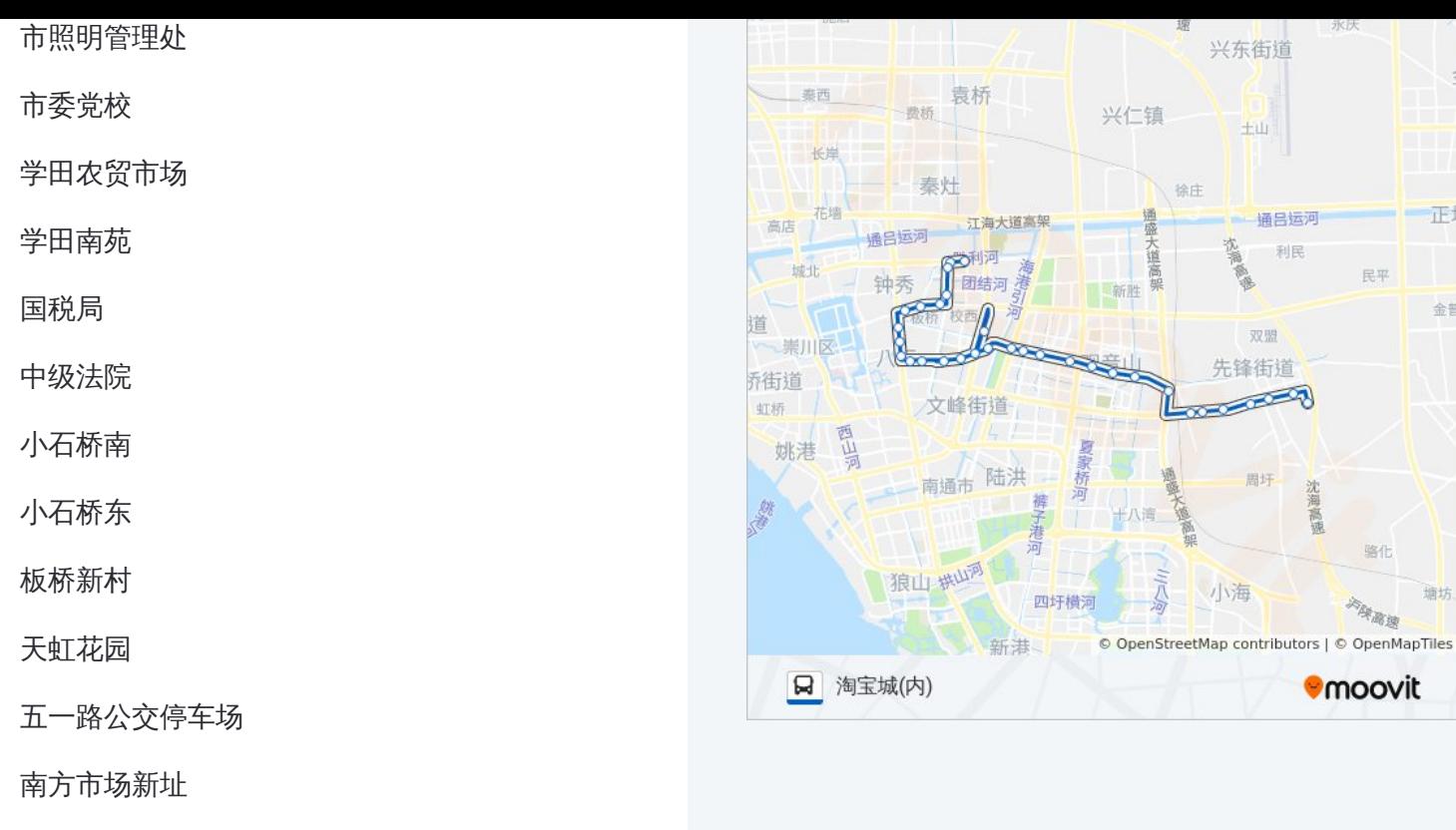

你可以在moovitapp.com下载公交9路的PDF时间表和线路图。使用Moovit应 [用程式查询南通的实时公交、列车时刻表以及公共交通出行指南。](https://moovitapp.com/nantong___%E5%8D%97%E9%80%9A-5479/lines/9%E8%B7%AF/749657/3285565/zh-cn?ref=2&poiType=line&customerId=4908&af_sub8=%2Findex%2Fzh-cn%2Fline-pdf-Nantong___%25E5%258D%2597%25E9%2580%259A-5479-1198365-749657&utm_source=line_pdf&utm_medium=organic&utm_term=%E5%85%88%E9%94%8B%E9%A9%BE%E6%A0%A1)

关于[Moovit](https://editor.moovitapp.com/web/community?campaign=line_pdf&utm_source=line_pdf&utm_medium=organic&utm_term=%E5%85%88%E9%94%8B%E9%A9%BE%E6%A0%A1&lang=en) · MaaS[解决方案](https://moovit.com/maas-solutions/?utm_source=line_pdf&utm_medium=organic&utm_term=%E5%85%88%E9%94%8B%E9%A9%BE%E6%A0%A1) · [城市列表](https://moovitapp.com/index/zh-cn/%E5%85%AC%E5%85%B1%E4%BA%A4%E9%80%9A-countries?utm_source=line_pdf&utm_medium=organic&utm_term=%E5%85%88%E9%94%8B%E9%A9%BE%E6%A0%A1) · Moovit社区

© 2024 Moovit - 保留所有权利

醋纤公司

淘宝城(内)

查看实时到站时间

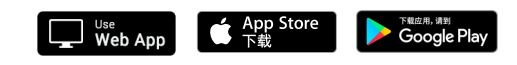

**IEt** 

金昌

化

塘坊